#### Time Series: annotation of light curves in VOTable

Virtual IVOA interop 2020 5 May 2020

#### **Editor**: Ada Nebot

**Authors**: Ada Nebot, Francois Bonnarel, Markus Demleitner, Mireille Louys, Laurent Michel, Dave Morris, Mark Taylor, Jesus Salgado

**GitHub**: https://github.com/AdaNebot/TimeSeries

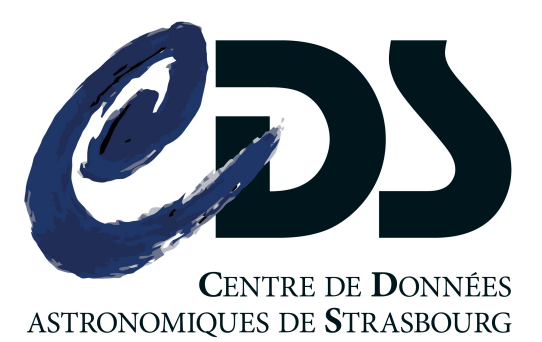

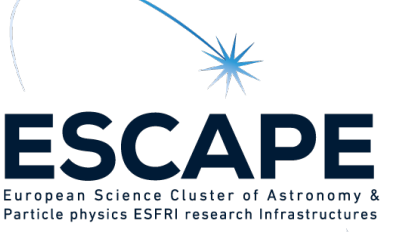

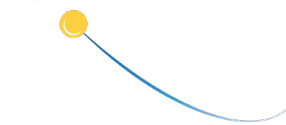

## Goal of the proposed annotation

1.Combine **photometry and light curves** of a given object in the **same photometric band**

- Supernova classification using the light curve
- Long-term analysis of variable and binary stars
- Discovery of brown dwarfs through microlensing events
- Discovery and study of binary systems (eclipses, ellipsoidal variation, irradiation…)

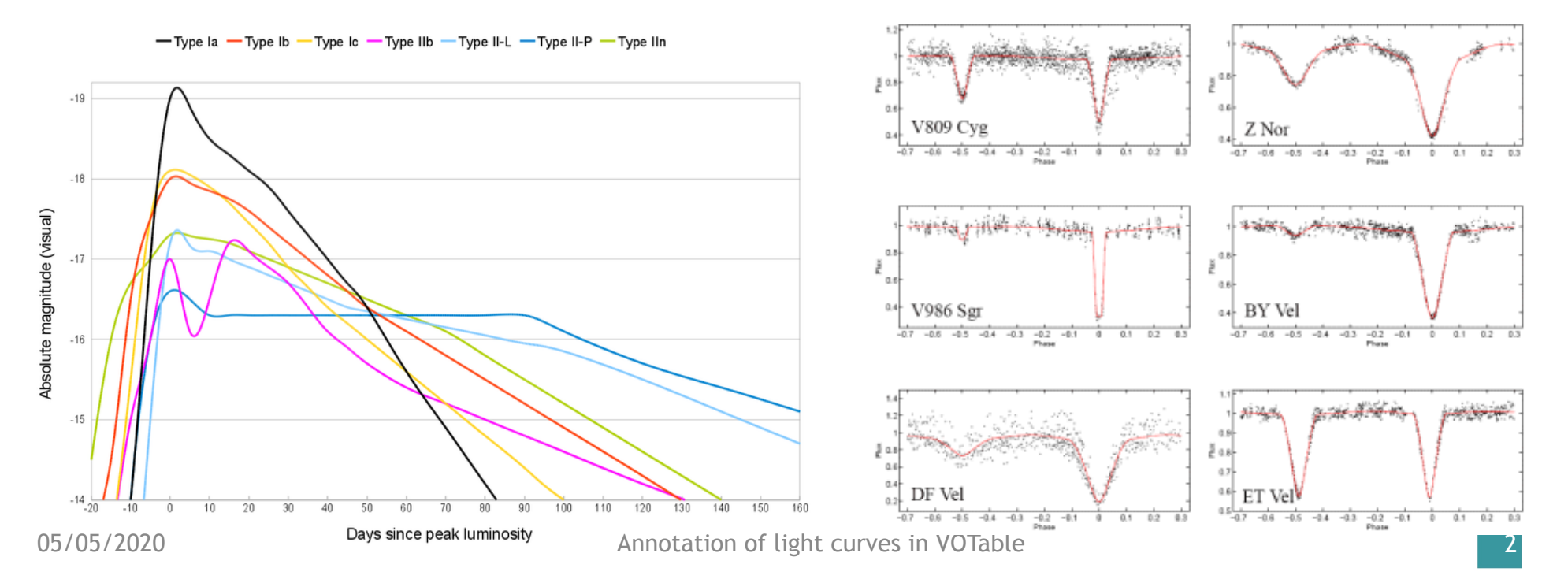

## Goal of the proposed annotation

2.Combine **photometry and light curves** of a given object/list of objects in **different photometric bands**

- Eclipsing binary systems
- Study microlensing events in detail
- Pulsating variable stars

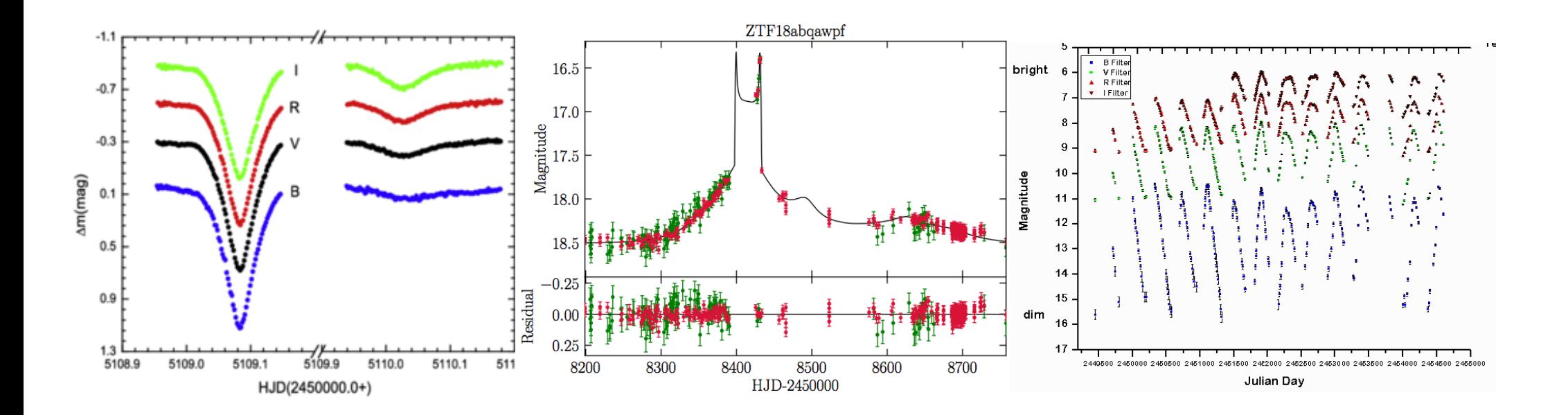

## Minimal requirements

**Definition of the minimum metadata for light curves** 

#### 1.Characterise the time —> **TIMESYS**

1.time scale (UTC, TT, TAI…)

2.time reference frame (Topocenter, geocenter,…)

3.offset (JD-XXX)

- 2.Characterise the filter —> **PHOTCAL**
	- 1.filterIdentifier
	- 2.zero point
	- 3.photometric system
	- 4.effective wavelength

3.Characterise the lightcurve —> **TIMESYS & PHOTCAL**

## **Minimal requirements**

#### **Definition of the minimum metadata for light curves**

- 1.Characterise the time —> **TIMESYS**
	- 1.time scale (UTC, TT, TAI…)
	- 2.time reference frame (Topocenter, geocenter,…)

3.offset (JD-XXX)

- 2.Characterise the filter —> **PHOTCAL**
	- 1.filterIdentifier
	- 2.zero point
	- 3.photometric system
	- 4.effective wavelength

3.Characterise the lightcurve —> **TIMESYS & PHOTCAL**

**TIMESYS already in VOTable 1.4**

**We propose a common way to annotate this part**

**and this part**

# Photcal GROUP

We propose a way to annotate the metadata of the photometric part in VOTable, using PARAMs defined as elements from PhotDM:

- **1.We define a GROUP with a specific name: PhotCal**
	- 1.A **DESCRIPTION** with human readable information 2.Several **PARAMs** in this GROUP, one for each attribute 3.We propose to inherit concepts and **utypes** from PhotDM 4.We propose the use of certain **UCDs**

## Photcal GROUP

```
<GROUP name="photcal" ID="phot_sys" ucd="phot"
      utype="PhotDM:PhotCal" >
      <DESCRIPTION>Photometric system description </DESCRIPTION>
      <PARAM name="filterIdentifier" ucd="meta.id;instr.filter"
            utype="photDM:PhotometryFilter.identifier"
            datatype="char" unit="" value="Palomar/ZTF.g"/>
      <PARAM name="zeroPointFlux" ucd="phot.mag;arith.zp"
            utype="photDM:PhotCal.zeroPoint.flux.value"
            datatype="float" unit="Jy" value="3963.97"/>
      <PARAM name="magnitudeSystem" ucd="meta.code"
            utype="photDM:PhotCal.magnitudeSystem.type"
            datatype="char" unit="" value="Vega"/>
      <PARAM name="effectiveWavelength" ucd="em.wl.effective"
            utype="photDM:PhotometryFilter.spectralLocation.value"
            datatype="float" unit="Angstrom" value="4722.74"/>
```
 $\langle$ /GROUP>

### TABLE to annotate the timeseries

We propose to annotate the **TABLE** as timeseries using PARAMs defined as elements from Obscore:

- 1.A **DESCRIPTION** with human readable information
- 2.A **PARAM** describing the data product type "**timeseries**"
- 3.A **PARAM** describing the data product subtype "**lightcurve**"
- 4.We propose to inherit **utypes** from Obscore
- 5.One or several columns referencing a **TIMESYS** element
	- Clients can use any such column as the independent variable of the time series.
- 6.One or more columns referencing a **PHOTCAL GROUP**
	- Clients can use any such column as a dependent variable of a time series.

### TABLE to annotate the timeseries

```
<TABLE name="mytable"
 <DESCRIPTION>Light curve showing an eclipse for SDSSJ121258.25-012310.1
 </DESCRIPTION>
 <PARAM name="dataproduct_type" ucd="meta.code.class"
        utype="obscore: ObsDataset.dataProductType" datatype="char"
        arraysize="*" value="timeseries" />
 <PARAM name="dataproduct_subtype" ucd="meta.code.class"
        utype="obscore: ObsDataset.dataProductSubtype" datatype="char"
        arraysize="*" value="lightcurve" />
 <!-- perhaps more PARAMs, then COLUMNs and data -->
\langle/TABLE>
```
# VOTable structure

#### One PHOTCAL GROUP per filter

1.Light curves in **one filter** of the type:

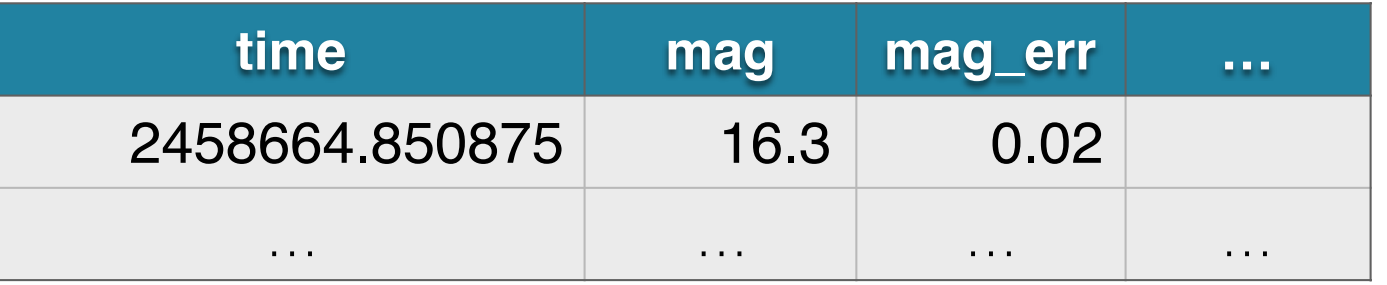

• One or more FIELDS with **ref** to the corresponding PHOTCAL

2.Light curves in **multiple filters** of the type:

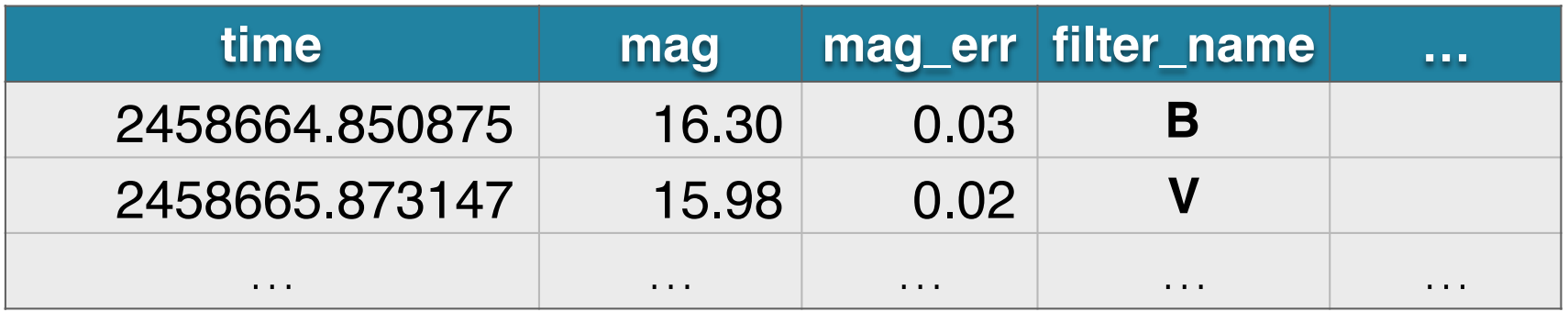

• One TABLE per PHOTCAL. One or more FIELDS with **ref** to the corresponding PHOTCAL

05/05/2020 Annotation of light curves in VOTable

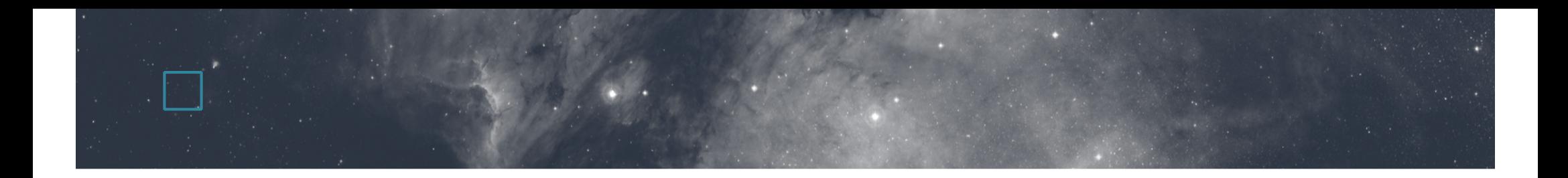

#### Examples of VOTable under: https://github.com/AdaNebot/TimeSeries

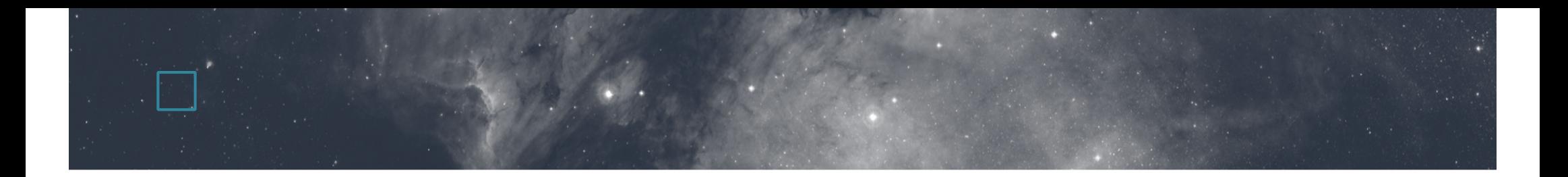

#### THANKS!